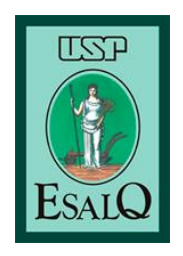

**Universidade de São Paulo Escola Superior de Agricultura "Luiz de Queiroz" Departamento de Engenharia de Biossistemas**

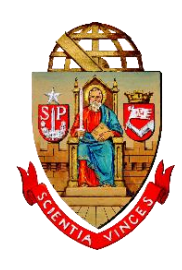

# **APONTAMENTOS DE AULA**

## **Capítulo 6 – Medição Indireta de Distâncias: Taqueometria**

Material integrante da apostila de apoio à disciplina LEB0340 – Topografia

Responsável: Prof. Dr. Peterson Ricardo Fiorio Colaboradores: Dra. Érica Nakai Isa Marchini Rolisola

**Piracicaba 2019**

### **6 MEDIÇÃO INDIRETA DE DISTÂNCIAS - TAQUEOMETRIA (ESTADIMETRIA)**

O processo de medição indireta de distâncias é denominado Taqueometria ou Estadimetria. É um método de levantamento em que as distâncias são determinadas com os taqueômetros normais (teodolitos taqueométricos), isto é, pela leitura dos fios horizontais extremos do retículo da luneta, denominados fios estadimétricos ou retículos (Figuras 1 e 2), projetados sobre uma régua graduada (Figura 4) chamada estádia ou régua taqueométrica ou estadimétrica e que é mantida verticalmente sobre o ponto a determinar a leitura.

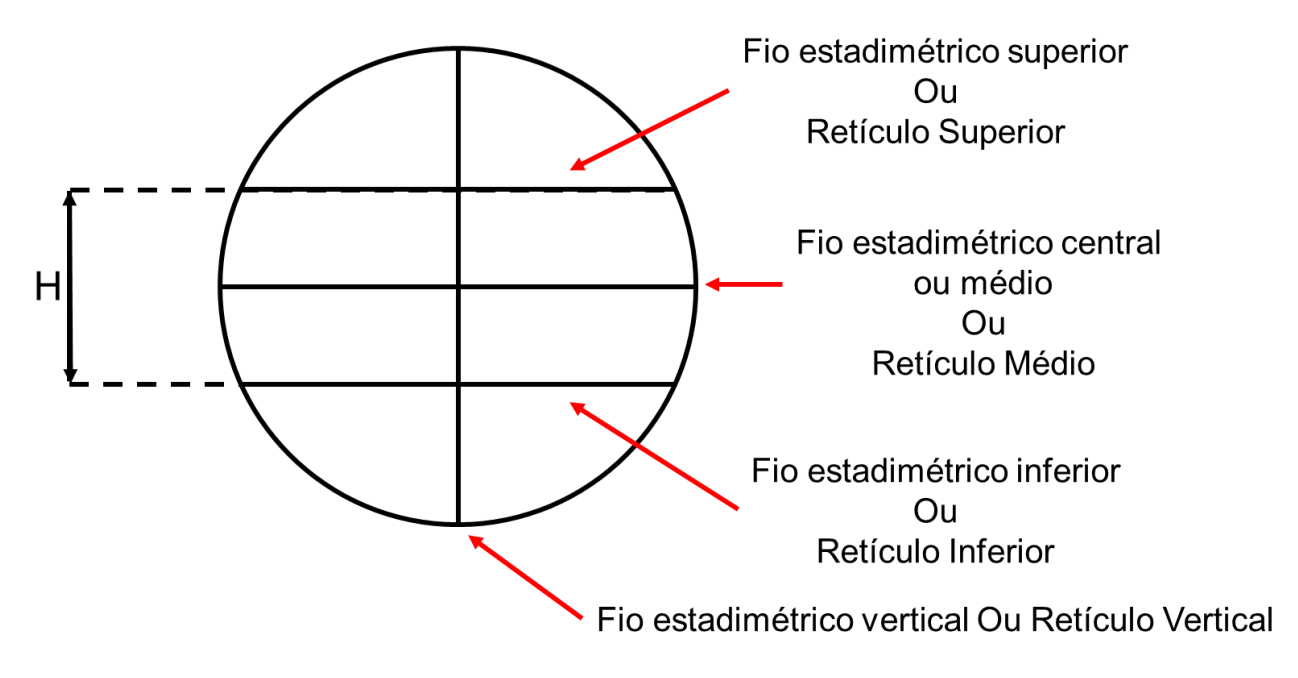

Figura 1 - Nomenclatura dos retículos presentes na luneta do teodolito.

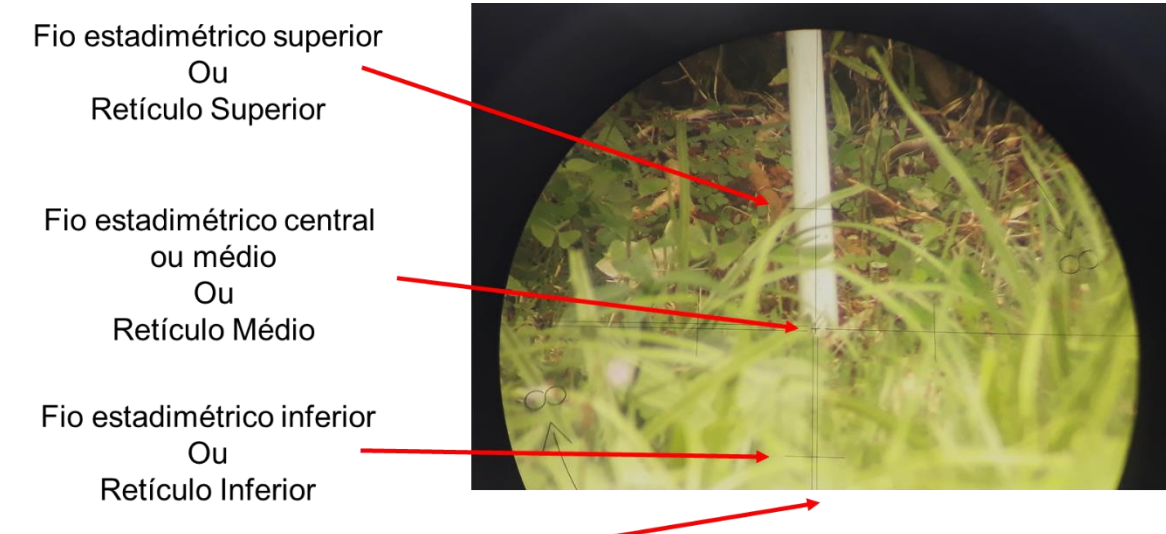

Fio estadimétrico vertical Ou Retículo Vertical

Figura 2 - Retículos presentes na luneta do teodolito visto pela ocular.

### **6.1 PRINCÍPIO GERAL DA ESTADIMETRIA**

Todos os teodolitos taqueométricos são construídos com base em princípios trigonométricos.

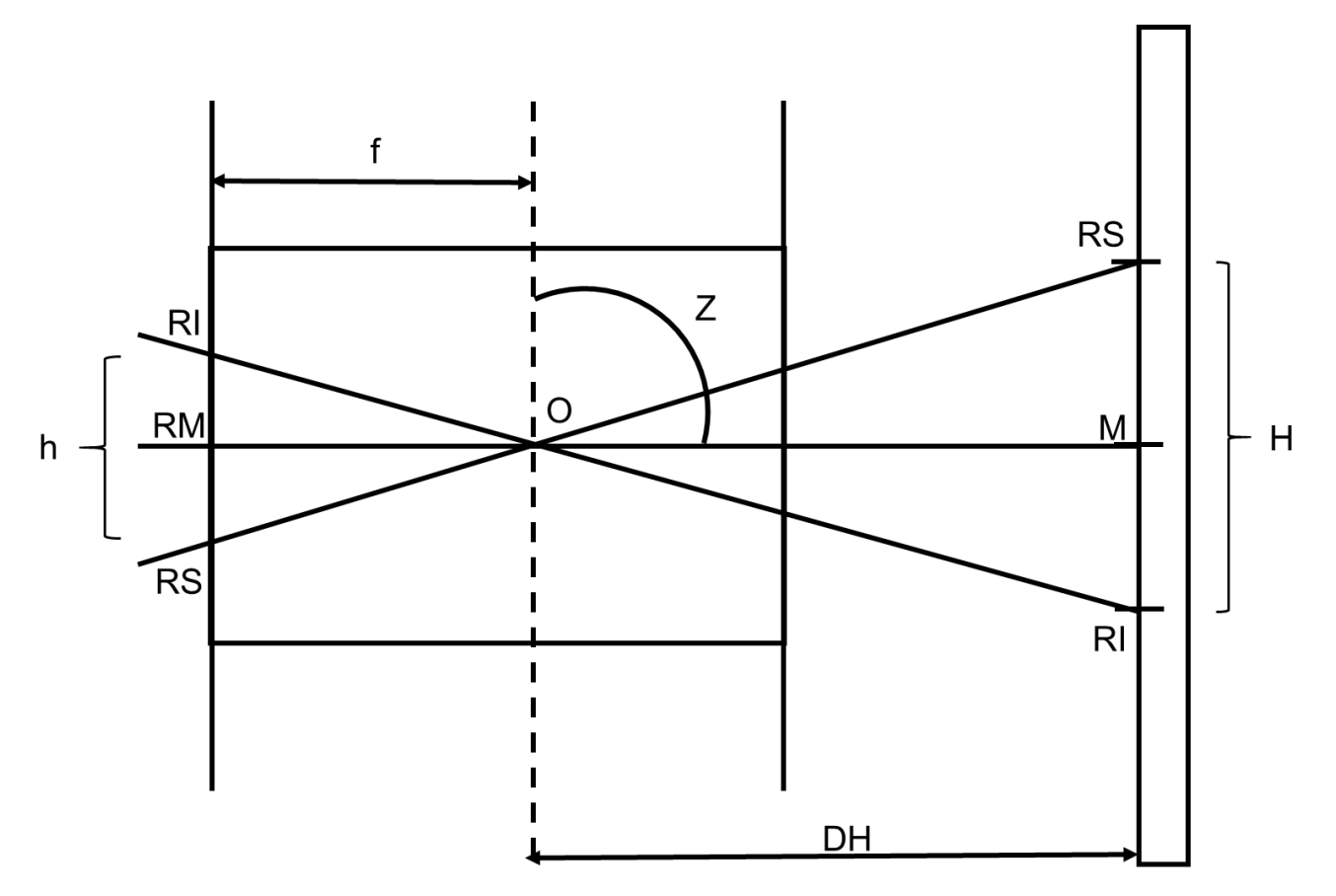

Figura 3 - Esquema de relações entre a luneta do teodolito e a régua taqueométrica.

Na Figura 3, por semelhança de triângulos, definimos que:

$$
\frac{h}{f} = \frac{H}{OM}
$$

Sabendo que  $\overline{OM}$  equivale a Distância Horizontal (DH) e que pela engenharia da luneta do teodolito  $h = \frac{1}{10}$  $\frac{1}{100}$  x f, temos:

$$
\frac{\frac{1}{100} x f}{f} = \frac{H}{DH}
$$

$$
\frac{1}{100} x DH = H
$$

$$
DH = 100 x H
$$

Como H é a diferença entre os retículos superior (RS) e inferior (RI), ou seja  $H =$ RS – RI, e que Z é o ângulo zenital, determinados que para a obtenção da Distância Horizontal (DH) basta utilizar diretamente a fórmula:

$$
DH = 100 \times H \times (senZ)^2
$$

#### **6.1.1 NÚMERO GERADOR DO APARELHO**

Para os teodolitos taqueométricos, a distância entre o retículo superior e inferior (h) e a distância focal (f) para um mesmo aparelho são invariáveis e, portanto, constantes.

A relação $\frac{h}{f}$ é uma constante, geralmente representada pela letra "g" denominada de número gerado, constante estadimétrica ou constante de multiplicação. Essa constante é característica de cada aparelho, sendo que a grande maioria apresenta

a distância entre os fios estadimétricos de modo que a relação  $\frac{h}{f}$  = 100, portanto igual a centésima parte de distância focal da objetiva na luneta do aparelho.

#### **6.2 RÉGUA TAQUEOMÉTRICA**

A régua taqueométrica consiste em uma régua graduada que permite inferir um determinado valor com precisão de milímetros (Figura 4).

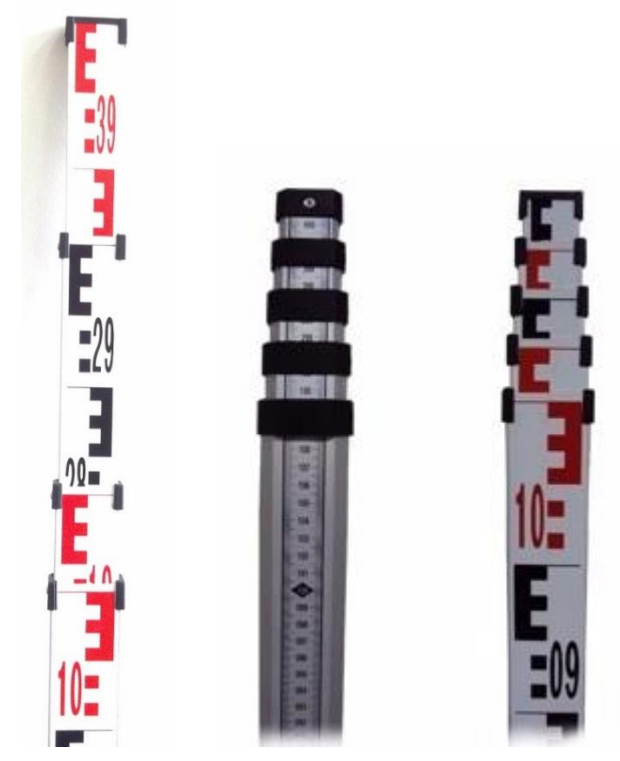

Figura 4 - Exemplos de régua graduada (taqueométrica ou estadimétrica).

Como a régua determina a altura de um ponto no solo até um ponto na régua, a leitura é feita a partir do pé da régua, que consiste no zero. Ou seja, a medição é feita de baixo para cima.

As marcações de metro consistem em algarismos romanos destacados (Figura 5) quando os números são cheios, como 1 m, 2 m, etc.

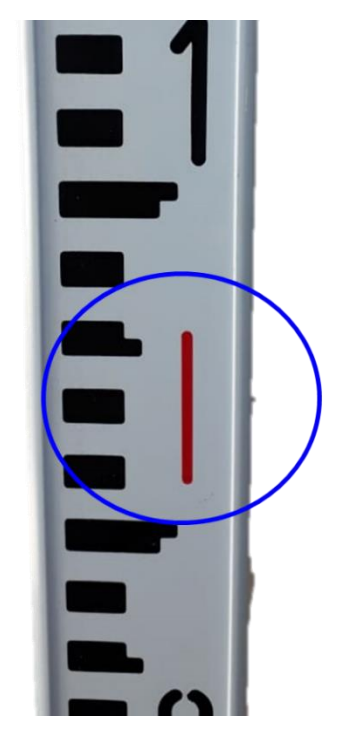

Figura 5 - Marcação indicativa do metro exato.

Quando existem decimais na leitura, as marcações são feitas por bolinhas em cima de números arábicos (Figura 6) que marcam os decímetros, por exemplo, 1,4 m é marcado por um número quatro (4) com uma bolinha em cima, ou 2,6 m é marcado por um número seis (6) com duas bolinhas em cima.

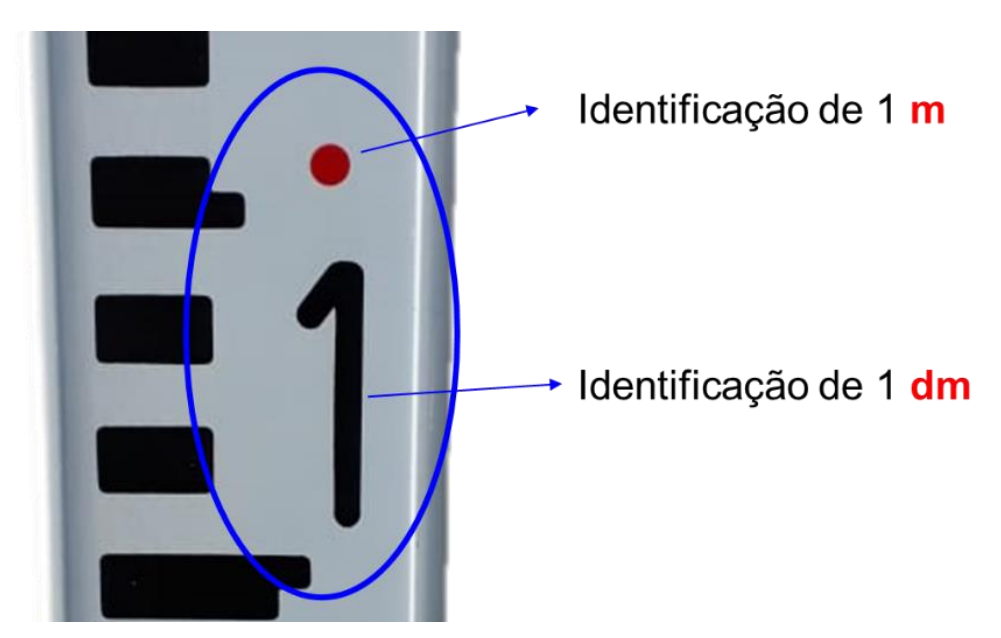

Figura 6 - Marcação indicativa do metro somado com decímetros.

As marcações destacadas na Figura 7 referem-se aos centímetros. Cada marcação, branca ou preta, equivale a 1 cm.

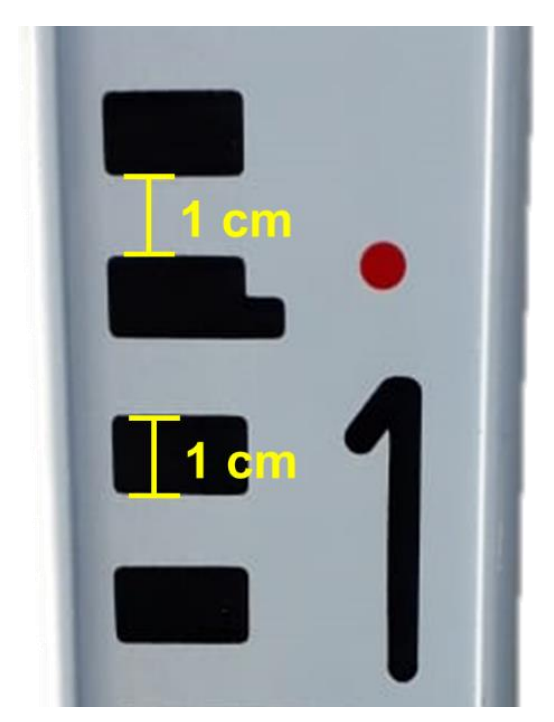

Figura 7 - Marcações do centímetro.

Os milímetros devem ser obtidos pelo próprio operador, tomando como base as marcações destacadas na Figura 8.

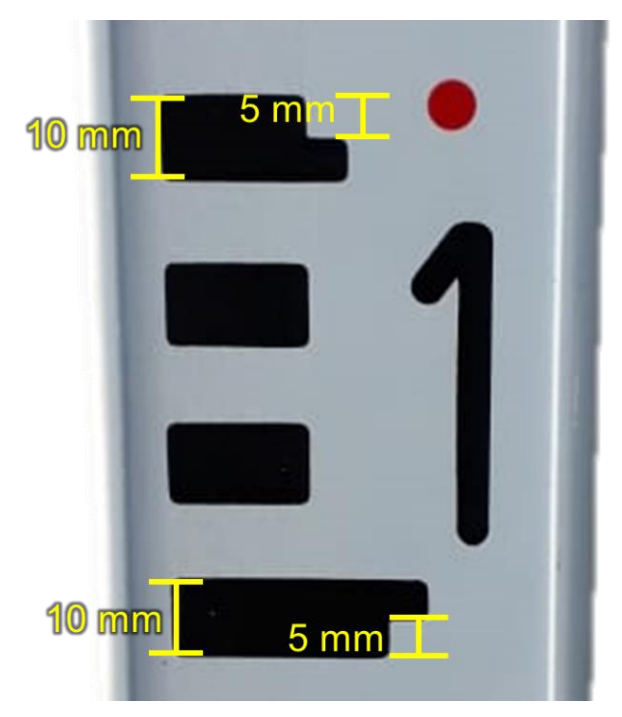

Figura 8 - Marcas auxiliares do milímetro.

Existem duas marcações que auxiliam numa rápida leitura da régua, sendo elas destacadas na Figura 9 a seguir. Em qualquer parte da régua, após a leitura do metro e do decímetro, utilizamos o esquema mostrado.

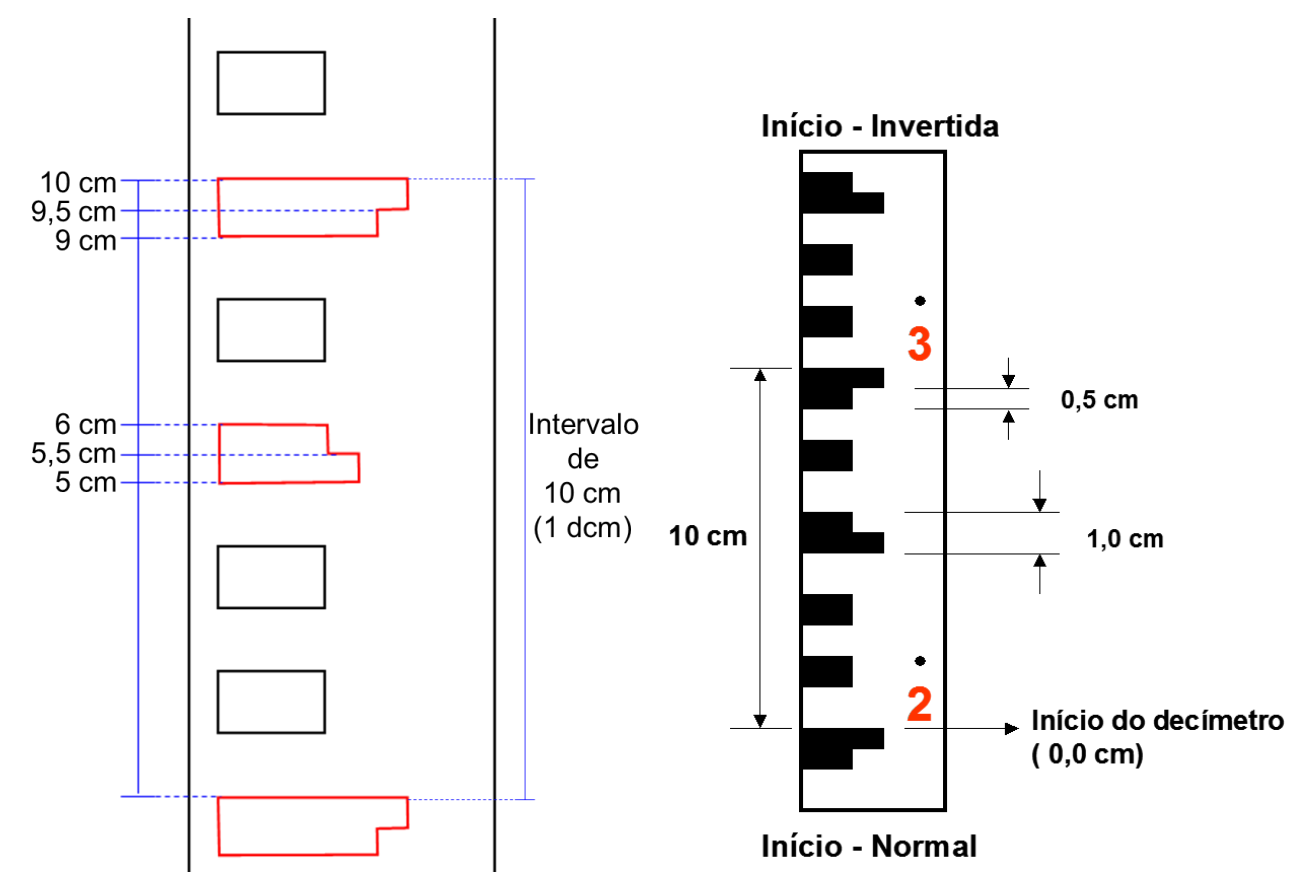

Figura 9 - Marcações auxiliares na leitura dos centímetros e milímetros.

Na Figura 10 a seguir temos exemplos de aplicação do esquema anterior. Na primeira régua, contamos do zero até 2 cm. Na segunda régua, contamos de 5 cm para 4 cm. Na terceira régua, contamos dos 5 cm aos 7 cm. Na quarta régua, contamos dos 10 cm para 9 cm.

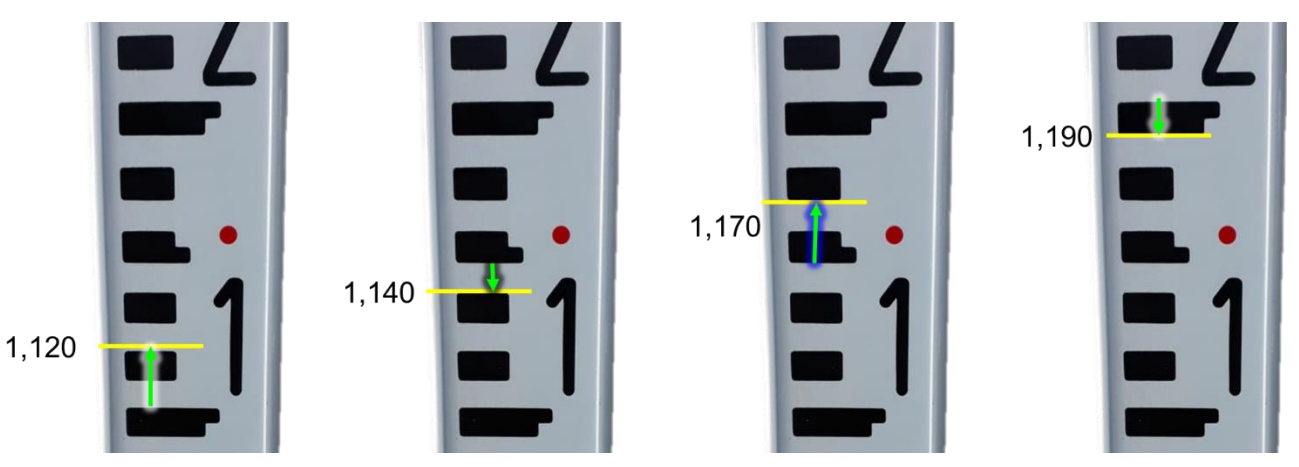

Figura 10 - Exemplos de leitura até o centímetro, utilizando as marcações auxiliares.

No exemplo da Figura 11, a seguir, temos uma leitura de 1,175 m. Para isso, observamos que há uma bolinha, indicando 1 m, e o número 1 indicando 1 dm. Para o centímetro, contamos de 5 até 7 cm. Para o milímetro, consideramos que a linha está exatamente ao centro da marcação de 1 cm, logo, temos 5 mm.

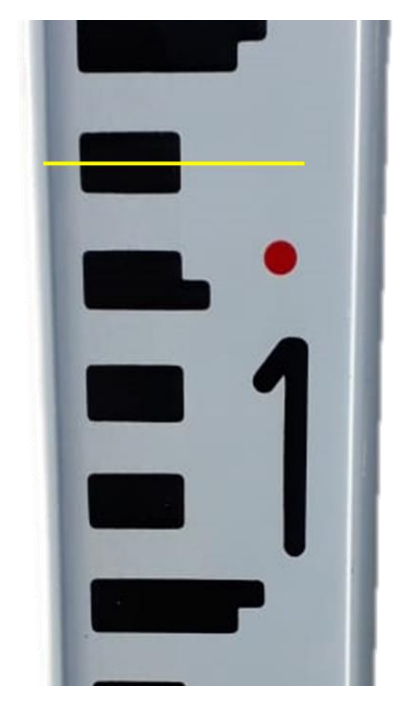

Figura 11 – Leitura de 1,175 m.

No exemplo da Figura 12, a seguir, temos uma leitura de 0,874 m. Para isso, observamos que não há uma bolinha, indicando 0 m, e o número 8 indicando 8 dm. Para o centímetro, contamos de 10 até 7 cm. Para o milímetro, dividimos a marcação, imaginando os 10 mm do 1 cm, sendo, por exemplo 4 mm.

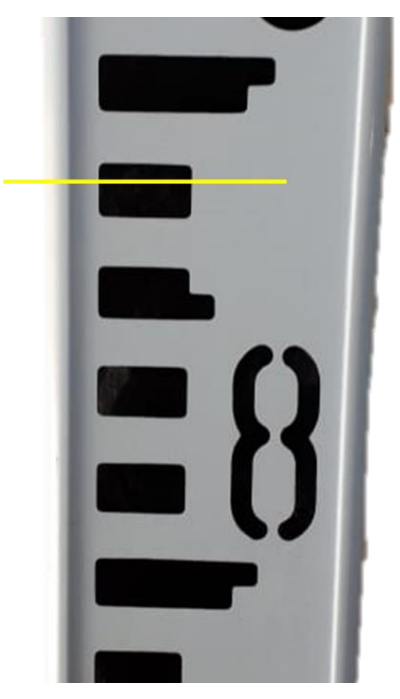

Figura 12 - Leitura de 0,874 m.

### **6.3 LEITURA DOS RETÍCULOS**

A leitura do retículo é feita utilizando o fio como guia. Na Figura 13, a seguir, o Retículo Superior se encontra em 1,080 m, o Inferior em 1,010 m e o Médio em 1,046. Sendo o valor do Retículo Médio (RM) a média dos valores dos Retículos Superior e Inferior (RS e RI, respectivamente), temos:

$$
RM = \frac{(RS + RI)}{2}
$$

No exemplo, a média de RS e RI é de 1,045 m, sendo uma diferença de 0,001 m em comparação com a leitura. Nesse caso, não há problemas, pois, o limite de erro é de 0,002 m, para mais ou para menos.

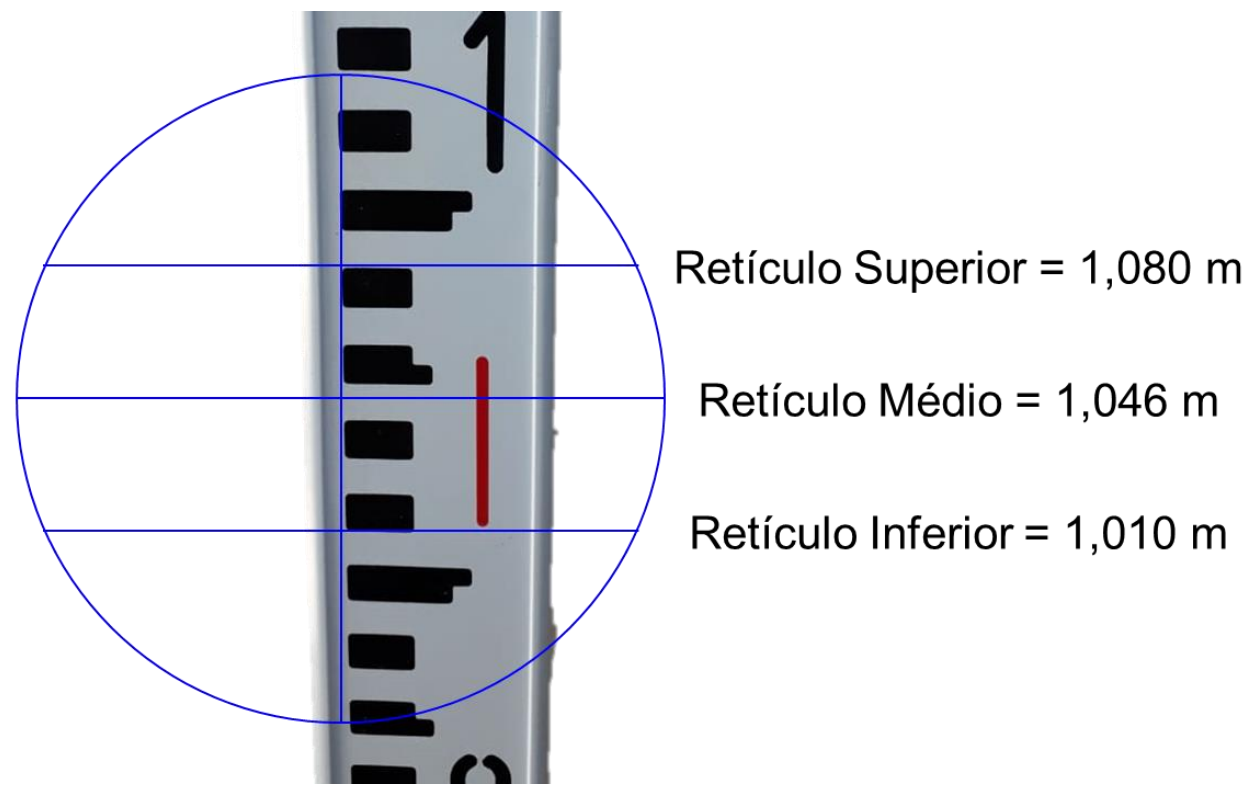

Figura 13 - Exemplo de leitura dos retículos.

# **6.4 DIFERENÇA DE NÍVEL**

Diferença de Nível (DN) é a medida entre dois pontos, num plano vertical perpendicular ao plano horizontal (Figura 14).

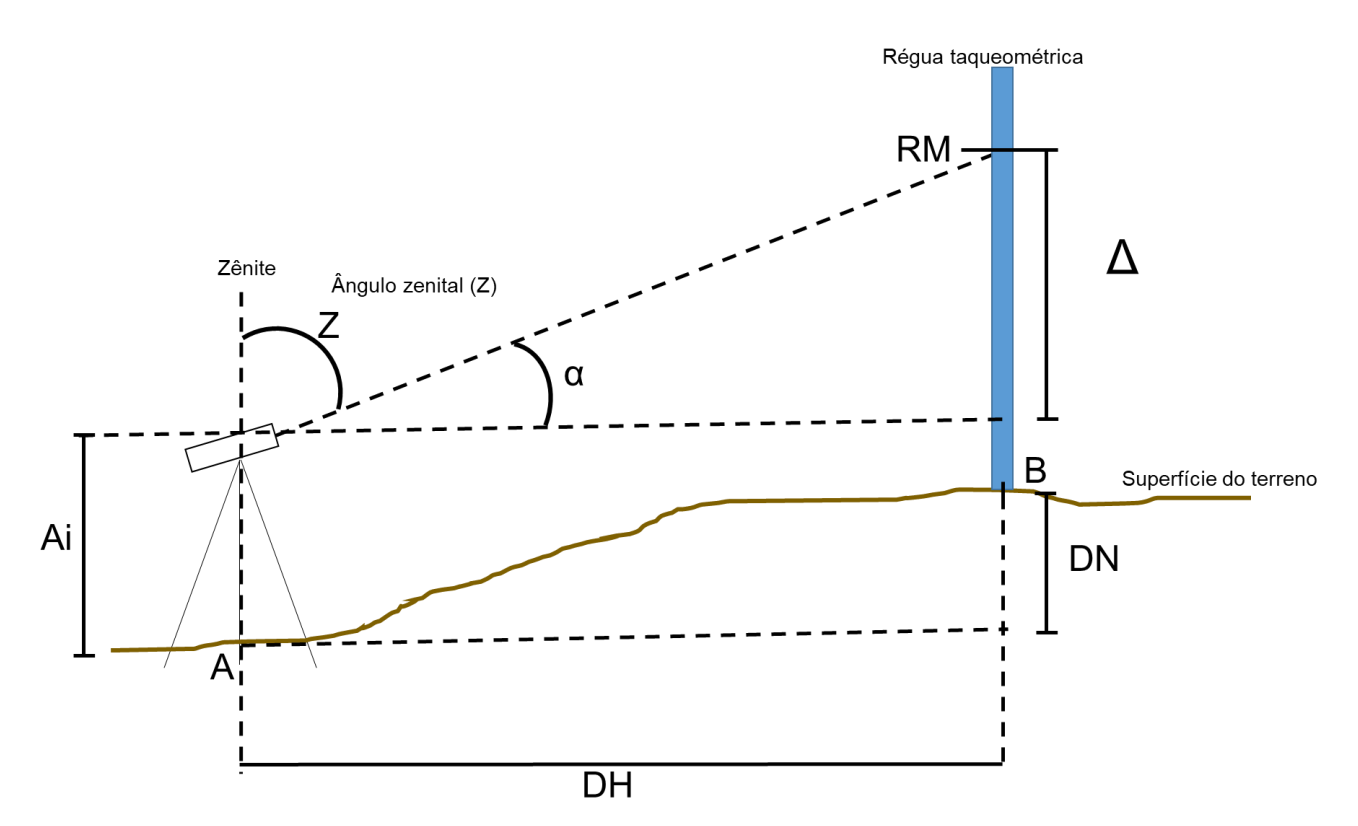

Figura 14 - Esquemática do princípio de funcionamento do teodolito para obtenção da Diferença de Nível (DN).

Considere uma visada de um ponto A para um ponto B, como mostra a Figura 14, temos a Distância Horizontal (DH), a Diferença de Nível (DN), a leitura do Retículo Médio (RM), o Δ, que consiste na distância entre o ponto de ângulo vertical (zenital) 90° com a leitura de RM e α, que consiste no ângulo vertical (zenital) do RM.

Da Figura, observamos que:

$$
DN + RM = \Delta + Ai
$$

Logo:

$$
DN = \Delta + Ai - RM
$$

O Δ é obtido considerando o triângulo formado pelo ângulo zenital, como mostra a Figura 15:

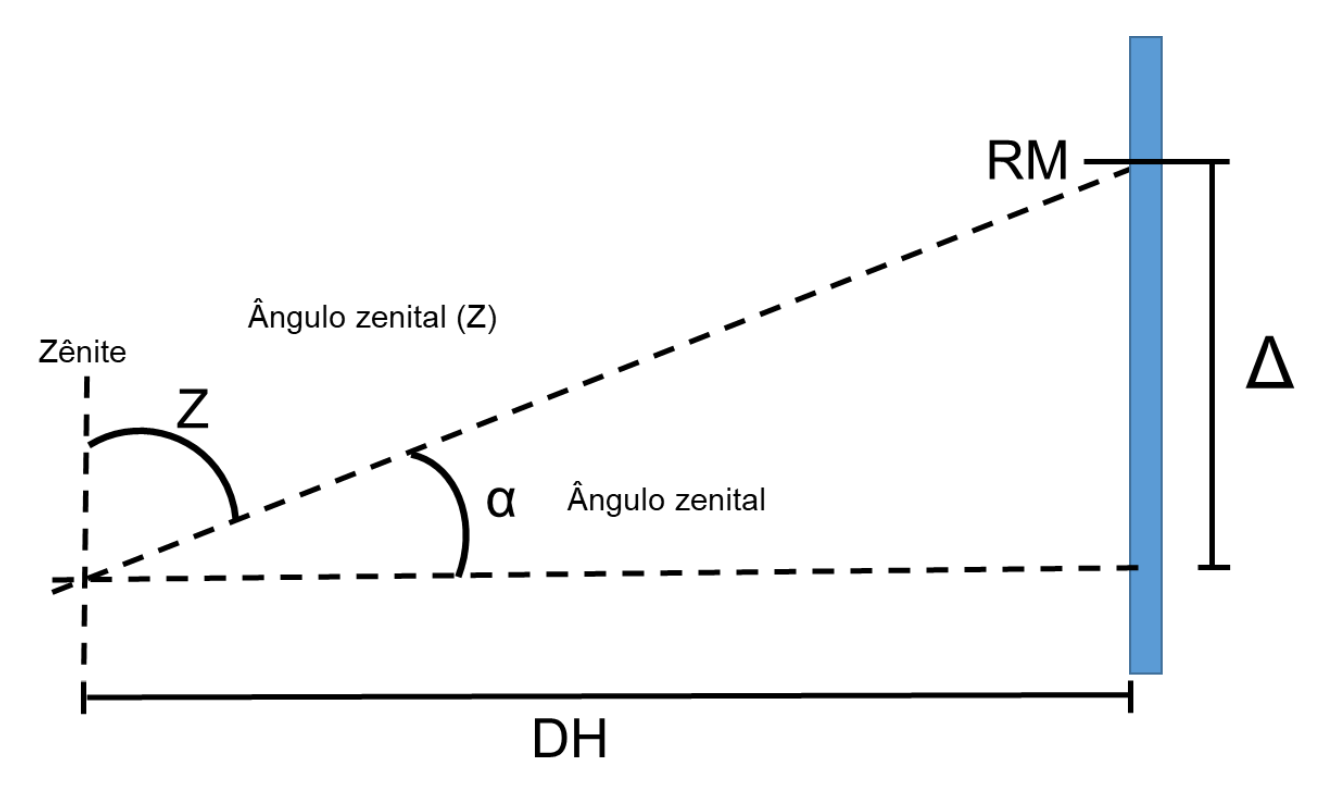

Figura 15 - Triângulo formado pela visada da luneta, pela régua graduada e pela distância horizontal.

O triângulo formado é um triângulo retângulo, logo, pode-se aplicar a função trigonométrica da tangente para obtenção de Δ:

> $tg \alpha =$ cateto oposto cateto adjacente

$$
tg\ \alpha=\frac{\Delta}{DH}
$$

Como o ângulo realmente obtido é o zenital, utilizamos a função trigonométrica cotangente para obter Δ, pois Z e α são ângulos complementares:

$$
\Delta = DH \times \cot g Z
$$

### **6.5 FÓRMULAS TAQUEOMÉTRICAS**

Resumidamente as fórmulas taqueométricas são:

$$
DH = 100 x (RS - RI) x (senZ)^{2}
$$

$$
\Delta = DH x \cot Z
$$

$$
DN = \Delta + Ai - RM
$$

Onde:

DH = Distância Horizontal, em metros;

RS = Retículo Superior;

RI = Retículo Inferior;

 $Z = \hat{a}$ ngulo zenital;

Ai = altura do instrumento; e

RM = Retículo Médio.

# **6.6 CADERNETA DE CAMPO DO LEVANTAMENTO TAQUEOMÉTRICO**

No Quadro 1, a seguir, temos um exemplo de caderneta de campo do levantamento taqueométrico:

| RE I | PE   PV | l Ai | Angulo Horizontal   RS | RM | R <sub>l</sub> | Ângulo vertical | Obs. |
|------|---------|------|------------------------|----|----------------|-----------------|------|
|      |         |      |                        |    |                |                 |      |
|      |         |      |                        |    |                |                 |      |
|      |         |      |                        |    |                |                 |      |

Quadro 1 – Caderneta de campo do levantamento taqueométrico

## **6.7 PRECISÃO NA MEDIÇÃO TAQUEOMÉTRICA**

Os erros nas medições taqueométricas podem ser classificados em sistemáticos e acidentais. Os erros sistemáticos são: erro na graduação dos círculos; e da excentricidade e de retificação. Os erros acidentais são: leituras de ângulos; e leitura da mira.

Como os erros sistemáticos dependem da qualidade dos instrumentos e dos cuidados na manutenção e no reparo, consideram-se mais os erros acidentais.

As principais causas do erro na medida indireta são:

- Erro devido à leitura na mira: a precisão da leitura depende da distância em que se visa a mira, da capacidade de aumento da luneta, da espessura dos traços dos fios estadimétricos e da influência da refração atmosférica.
- Distância em que se visa a mira
- Capacidade de aumento da luneta
- Espessura dos fios estadimétricos
- Refração atmosférica
- Erros nas medições de ângulos verticais.

O erro na verticalidade da mira é o mais grave dos erros, sendo positivo ou negativo, podendo ser diminuído ou com habilidade do auxiliar que segura a régua ou colocando-se nível esférico na mira.

Considerando que a mira esteja na vertical e que os erros nas medições dos ângulos e na leitura dos fios estadimétricos são acidentais, é de esperar que os erros variem com a raiz quadrada da distância.

Em condições normais de operações, o erro provável na medição de distância, no processo estadimétrico, com aparelho cujo a constante estadimétrica é 100 e com aumento da luneta de 20 vezes temos:

$$
e=0,0002\;x\;D
$$

Onde,

e = erro aceitável; e

D = Distância calculada do instrumento à mira.

Os melhores resultados são obtidos em distâncias menores que 200 metros.

#### **6.8 EXEMPLO**

Tome como exemplo o levantamento taqueométrico cuja caderneta de campo está exposta no Quadro 2, a seguir.

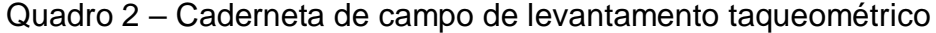

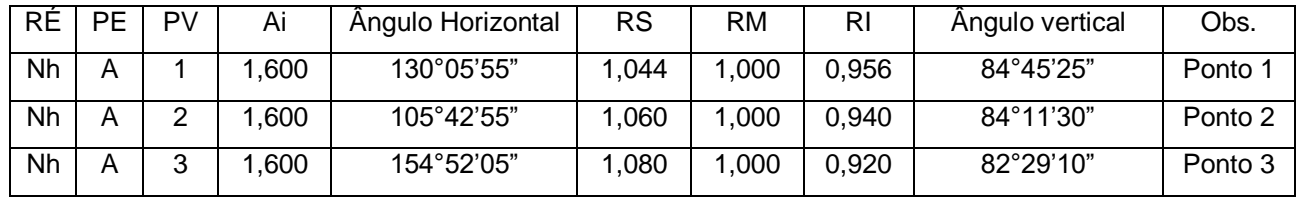

Na Figura 16 temos um croqui da área.

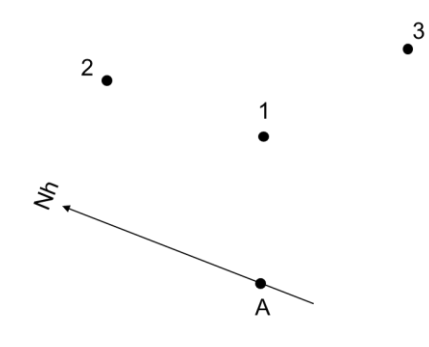

Figura 16 - Croqui.

O passo 1 consiste em calcular a Distância Horizontal (DH) entre o ponto estacionado (E) e os demais pontos levantados (1, 2 e 3). Para isso, utilizamos a fórmula:

$$
DH=100*(RS-RI)*(sen\ Z)^2
$$

Logo, calculamos as Distâncias Horizontais de A para o ponto 1 (DHA1), de A para o ponto 2 (DH $_{A2}$ ) e de A para o ponto 3 (DH $_{A3}$ ):

$$
DH_{A1} = 100 * (1,044 - 0,956) * (sen 84°45'25")^2 = 8,727 m
$$
  
\n
$$
DH_{A2} = 100 * (1,060 - 0,940) * (sen 84°11'30")^2 = 11,877 m
$$
  
\n
$$
DH_{A3} = 100 * (1,080 - 0,920) * (sen 82°29'10")^2 = 15,726 m
$$

O passo 2 consiste em calcular a Diferença de Nível (DN) entre o ponto estacionado (E) e os demais pontos levantados (1, 2 e 3). Para isso, calculamos Δ pela fórmula:

$$
\Delta = DH * \, \text{cot} \, g \, Z
$$

$$
\Delta_{A1} = 8,727 \times \cot g \ 84^{\circ} 45' 25" = 0,801 \ m
$$
\n
$$
\Delta_{A2} = 11,877 \times \cot g \ 84^{\circ} 11' 30" = 1,208 \ m
$$
\n
$$
\Delta_{A3} = 15,726 \times \cot g \ 82^{\circ} 29' 10" = 2,074 \ m
$$

Para calcular a Diferença de Nível (DN) a utilizamos a fórmula:

$$
DN = \Delta + Ai - RM
$$

Logo, calculamos a Diferença de Nível (DN) de A para o ponto 1 (DNA1), de A para o ponto 2 ( $DN_{A2}$ ) e de A para o ponto 3 ( $DN_{A3}$ ):

> $DN_{A1} = 0.801 + 1.6 - 1 = 1.401$  m  $DN_{A1} = 1,208 + 1,6 - 1 = 1,808$  m  $DN_{A1} = 2.074 + 1.6 - 1 = 2.674$  m

O passo 3 consiste em calcular as coordenadas retangulares totais dos pontos 1, 2 e 3. Para isso utilizamos a função Rec da calculadora (Figura 17).

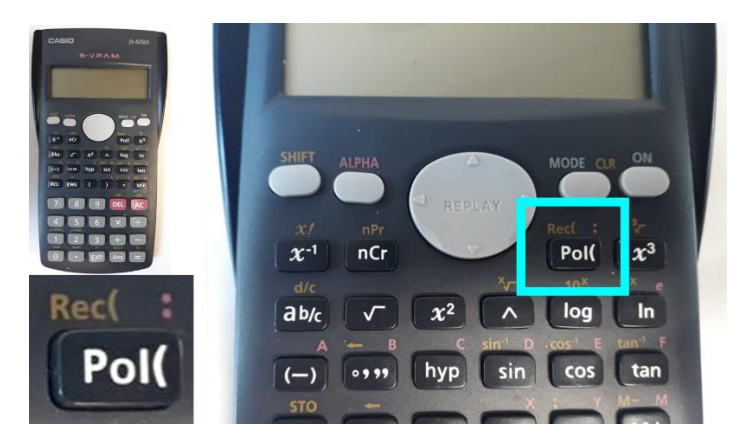

Figura 17 - Função Rec para cálculo de coordenadas retangulares.

Para isso, siga o passo-a-passo a seguir (vide Figura 18):

- 1) Clicar no botão "SHIFT" e depois em "Pol(" para ativar a função Rec;
- 2) Digitar o valor da Distância Horizontal (DH) (utilizando o ponto no lugar da vírgula para indicar os decimais);
- 3) Clicar na vírgula ",";
- 4) Digitar o Azimute utilizando o botão " °'" " para separar grau, minuto e segundo;
- 5) Fechar os parênteses e clicar em igual;
- 6) O valor mostrado no visor da calculadora refere-se ao valor da coordenada Y, em metros;
- 7) Clicar no botão "ALPHA";
- 8) Clicar no botão "tan" (o botão "tan" ativa a função F), e por fim em igual; e
- 9) O valor mostrado refere-se a coordenada X, em metros.

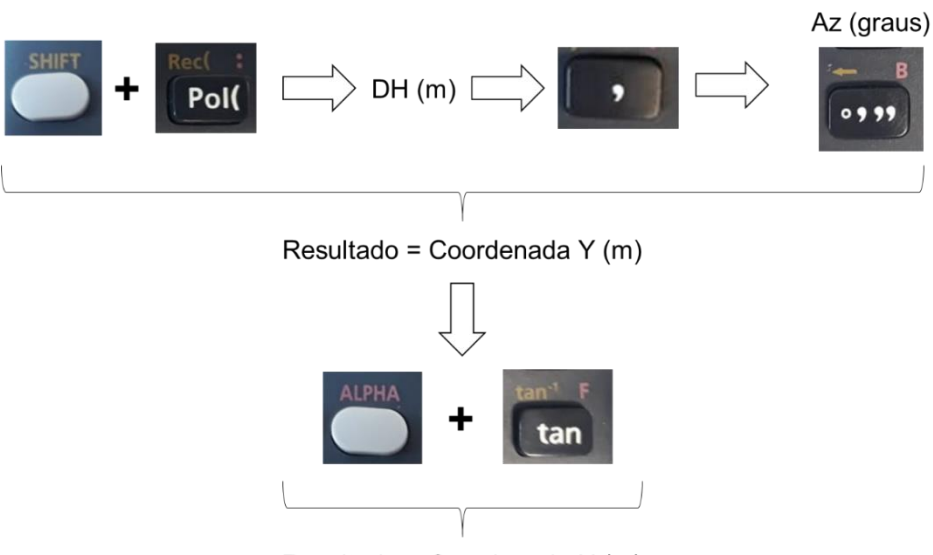

Resultado = Coordenada X (m)

Figura 18 - Uso da função Rec da calculadora.

Os valores das coordenadas parciais de cada alinhamento podem ser vistos na Tabela 1.

|                | Coordenadas |        |              |                 |  |  |
|----------------|-------------|--------|--------------|-----------------|--|--|
| Ponto          | Polares     |        | Retangulares |                 |  |  |
|                | Azimute     | DH(m)  | X(m)         | $^{\prime}$ (m) |  |  |
|                | 130°05'55"  | 8,727  | 6,676        | $-5,621$        |  |  |
| $\overline{2}$ | 105°42'55"  | 11,877 | 11,433       | $-3,217$        |  |  |
| 3              | 154°52'05"  | 15,726 | 6,679        | $-14,237$       |  |  |

Tabela 1 - Coordenadas polares e retangulares

O passo 4 consiste em obter a área da poligonal pelo método de Gauss. Observe o Quadro 3.

Quadro 3 – Cálculo da área da poligonal pelo método de Gauss

| Ponto | Y*X                      |        |           | $X * Y$                  |
|-------|--------------------------|--------|-----------|--------------------------|
|       |                          | 6,676  | $-5,621$  |                          |
| 2     | $-64,265$                | 11,433 | $-3,217$  | $-21,477$                |
| 3     | $-21,486$                | 6,679  | $-14,237$ | $-162,772$               |
|       | $-95,046$                | 6,676  | $-5,621$  | $-37,543$                |
|       | $\Sigma X^*Y = -180,797$ |        |           | $\Sigma Y^*X = -221,791$ |

$$
Area_{123} = \frac{|(-221,791) - (-180,797)|}{2} = 20,497 \, m^2
$$

O passo 5 consiste em calcular as coordenadas retangulares parciais (ΔX e ΔY). Para isso calculamos a diferença entre a coordenada de chegada e a coordenada de partida do alinhamento, como mostram as fórmulas a seguir:

$$
\Delta X = X_{\text{Parcial}} = X_{\text{Parcial} \text{ Chegada}} - X_{\text{Parcial} \text{ Partida}}
$$
\n
$$
\Delta Y = Y_{\text{Parcial}} = Y_{\text{Parcial} \text{ Chegada}} - Y_{\text{Parcial} \text{ Partida}}
$$

Para o alinhamento  $\overrightarrow{12}$ , temos:

$$
X_{Parcial_{\overline{12}}} = X_{Parcial_2} - X_{Parcial_1} = 11,433 - 6,676 = 4,757 m
$$
  

$$
Y_{Parcial_{\overline{12}}} = Y_{Parcial_2} - Y_{Parcial_1} = -3,217 - (-5,621) = 2,395 m
$$

Para o alinhamento  $\overrightarrow{23}$ , temos:

$$
X_{Parcial_{\overline{23}}} = X_{Parcial_3} - X_{Parcial_2} = 6,679 - 11,433 = -4,754 m
$$

$$
Y_{Parcial_{\overline{23}}} = Y_{Parcial_3} - Y_{Parcial_2} = -14,237 - (-3,217) = -11,020 m
$$

Para o alinhamento  $\overrightarrow{31}$ , temos:

$$
X_{Parcial_{3\overline{1}}} = X_{Parcial_1} - X_{Parcial_3} = 6,676 - 6,679 = -0,003 m
$$
  

$$
Y_{Parcial_{3\overline{1}}} = Y_{Parcial_1} - Y_{Parcial_3} = -5,621 - (-14,237) = 8,625 m
$$

O passo 6 consiste em obter as coordenadas polares de cada alinhamento, pois fornecem o Azimute e a Distância Horizontal.

Para isso utilizamos a função Pol da calculadora (Figura 17).

Para isso, siga o passo-a-passo a seguir (vide Figura 19):

- 1) Clicar no botão "Pol(" para ativar a função Pol;
- 2) Digitar o valor da coordenada parcial Y;
- 3) Clicar na vírgula ",";
- 4) Digitar o valor da coordenada parcial X;
- 5) Fechar os parênteses e clicar em igual.
- 6) O valor mostrado no visor da calculadora refere-se a Distância Horizontal (DH);
- 7) Clicamos no botão "ALPHA";
- 8) Clicar no botão "tan" (o botão "tan" ativa a função F), e por fim em igual; e
- 9) O valor mostrado refere-se ao Azimute, em graus.

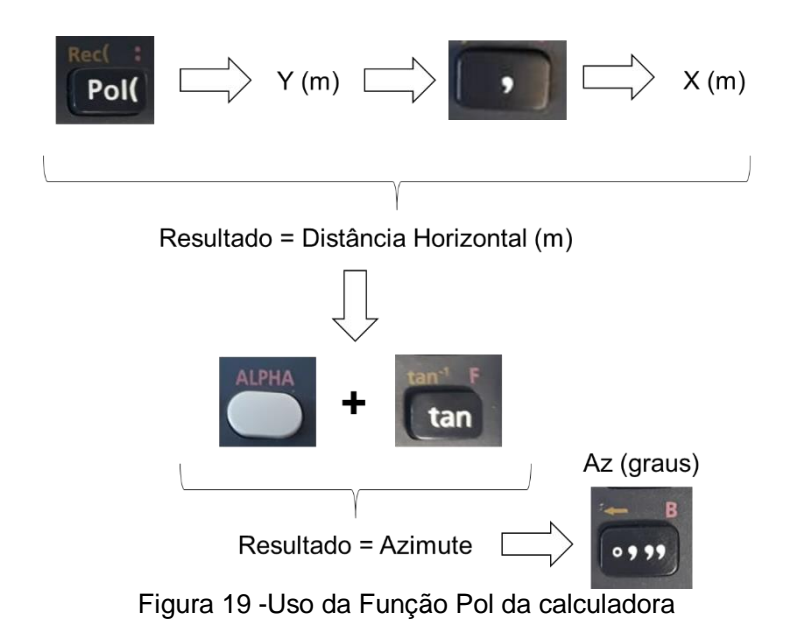

Os valores das coordenadas polares de cada alinhamento podem ser vistos na Tabela 2.

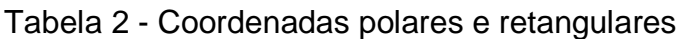

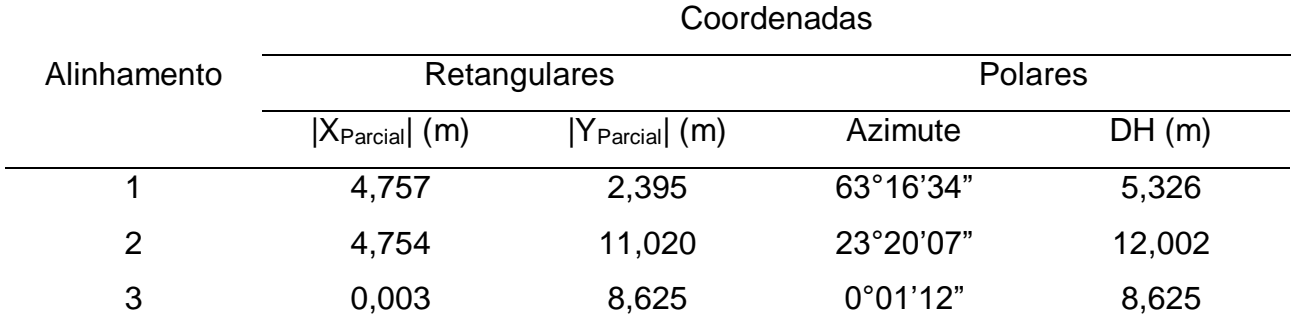